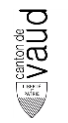

# **Modèle de géodonnées minimal**

# **Sites adaptés à l'énergie éolienne**

Documentation sur les modèles

Modèle appliqué aux géodonnées de base relevant du droit cantonal n° :

• 92 – VD (Cadastre des sites adaptés à l'énergie éolienne)

Equipe du projet : Jane Chaussedent, Bruno Magoni, Aude Matthey Chef de l'équipe du projet : Jane Chaussedent Modélisateur : Bruno Magoni, Aude Matthey Service spécialisé : Direction de l'Energie (*DGE/DIREN*) Version : 1.3.0 Adopté le : 30.05.2024

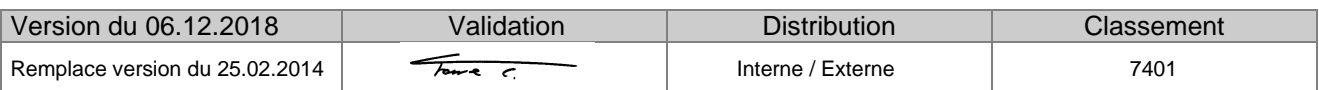

# **Versions**

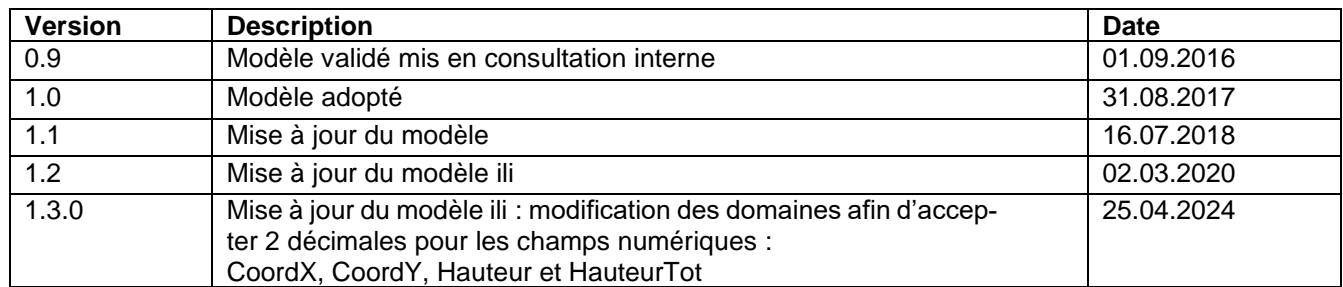

# **Suivi des modifications**

# Table des matières

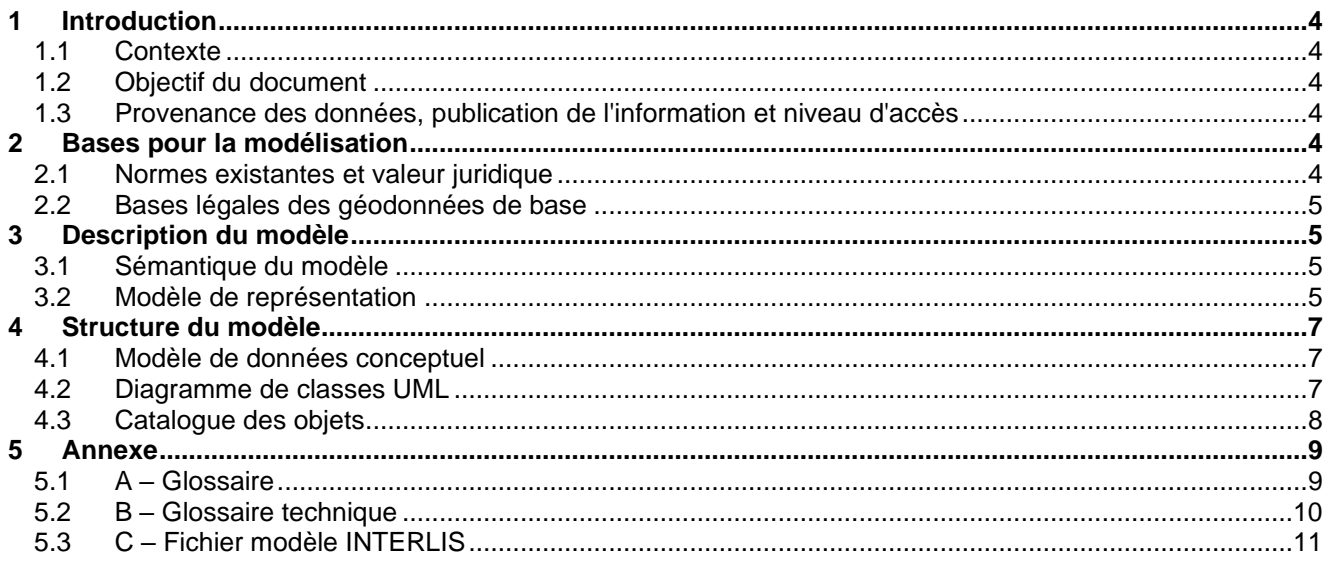

# <span id="page-3-0"></span>**1 Introduction**

# <span id="page-3-1"></span>**1.1 Contexte**

La Suisse s'est dotée en 2007 d'un nouveau droit fédéral de la géoinformation par le biais de la Loi fédérale sur la géoinformation (*LGéo ; RS 510.62*). Elle est entrée en vigueur le 1er juillet 2008, en même temps que la plupart de ses ordonnances d'exécution comme l'Ordonnance sur la géoinformation (*OGéo ; RS 510.620*), l'Ordonnance sur les noms géographiques (*ONGéo ; RS 510.625*) ou encore l'Ordonnance sur la mensuration officielle (*OMO ; RS 211.432.2*).

Dans ce contexte, les cantons doivent adapter leur législation aux exigences du droit fédéral. Pour ce faire, le canton a établi une loi (*LGéo-VD ; RSV 510.62*), ainsi qu'un règlement d'application de cette loi (*RLGéo-VD ; RSV 510.62.1*). Elle a pour objectif de définir des normes contraignantes pour le relevé et la modélisation de géodonnées, ainsi que de faciliter l'accès et l'échange de géodonnées, en particulier des géodonnées de base relevant du droit cantonal. Cette loi et son règlement ont été adoptés en 2012 et l'entrée en vigueur a été fixée au 1<sup>er</sup> janvier 2013. Ils constituent la base légale pour la gestion des géodonnées du canton et des communes.

Par ailleurs, la *LGéo-VD* permet une utilisation multiple des mêmes données dans les applications les plus diverses. Ainsi, le *RLGéo-VD* fixe l'établissement d'un modèle minimal de géodonnées afin de permettre l'harmonisation des échanges entre partenaires en facilitant les relations entre les différentes bases de données. L'accès aux données collectées est géré par d'importants moyens et s'en trouve amélioré pour les autorités et les institutions, les milieux économiques et la population, permettant, entre autres, des développements applicatifs robustes et innovants.

# <span id="page-3-2"></span>**1.2 Objectif du document**

Le modèle de géodonnées minimal présenté dans ce document décrit les géodonnées de base relevant du droit cantonal relative aux sites adaptés à l'énergie éolienne. Ces géodonnées s'insèrent dans le cadre de la mise en place du cadastre des énergies du canton de Vaud.

Le modèle de géodonnées minimal décrit ci-après permet de garantir que le service spécialisé, ou son gestionnaire, est à même de gérer les données dans cette forme et puisse les mettre à disposition des partenaires avec ses relations définies dans ce même modèle de données.

Ce modèle sert à structurer l'échange de ces données entre différents partenaires mais il ne reflète qu'en partie le modèle d'acquisition des données, tout comme c'est le cas également pour le modèle de gestion « métier » relatif à ces données.

# <span id="page-3-3"></span>**1.3 Provenance des données, publication de l'information et niveau d'accès**

Les géodonnées utilisées pour concevoir le modèle minimal sont propriétés de la Direction de l'énergie (DIREN). Elles sont réparties en deux catégories, à savoir les secteurs d'exclusion à l'énergie éolienne mais également les sites qui entrent dans la planification éolienne.

Ces géodonnées de base sont accessibles au public. En effet, selon le *RLGéo-VD*, ces géodonnées sont classées au niveau d'autorisation d'accès A, c'est-à-dire qu'elles sont accessibles au public et qu'un service de téléchargement est prévu à cet effet. Elles sont également mises en ligne sur les géoportails www.geo.vd.ch et www.pdcn.vd.ch/ .

# <span id="page-3-4"></span>**2 Bases pour la modélisation**

### <span id="page-3-5"></span>**2.1 Normes existantes et valeur juridique**

Les normes existantes se réfèrent aux bases légales mentionnées ci-après et s'insèrent principalement dans le cadre de la planification éolienne. La définition des contenus du modèle a tenu compte des recommandations fédérales de l'Organe de coordination de la géoinformation (*COSIG)* pour l'harmonisation des géodonnées de base. La mise en œuvre technique et formelle des catalogues d'objets et du modèle de données conceptuel suit les mêmes directives. Le modèle de géodonnées minimal présenté décrit le noyau commun d'un jeu de géodonnées relatives aux sites adaptés à l'énergie éolienne, sur lequel peuvent se greffer des modèles de géodonnées élargis, de niveau cantonal ou communal, afin d'illustrer les

différents besoins d'utilisation. Le modèle de géodonnées minimal prescrit ici oblige l'Office cantonal à mettre à disposition les données sous cette forme pour faciliter leur échange entre les différents partenaires et services. La Directive cantonale (7402) sur les *MGDM* pour la mise en œuvre de la *LGéo-VD* établie par le *SG-DIRH/OIT* sert aussi de référence pour l'élaboration des modèles de géodonnées minimaux.

# <span id="page-4-0"></span>**2.2 Bases légales des géodonnées de base**

Le canton de Vaud a mis en place le Plan Directeur Cantonal (PDCn) qui établit des directives depuis 2002. Ce principe de base, adopté par le Grand Conseil, est d'assurer un développement territorial durable qui réponde aux besoins des générations actuelles et futures par : le partenariat, la vitalité du territoire, la qualité du cadre de vie et la solidarité entre les régions et les centres. Pour pallier la politique énergétique, la stratégie cantonale en matière d'énergie éolienne a adopté en 2013 la mesure F51 qui prévoit le développement des éoliennes aux emplacements les mieux adaptés.

De plus, le cadastre des sites adaptés à l'énergie éolienne se base aussi sur l'article 20 de la loi sur l'énergie (*LVLEne ; RSV 730.01*) qui incite les services compétents à mettre en place un cadastre des énergies renouvelables.

# <span id="page-4-1"></span>**3 Description du modèle**

# <span id="page-4-2"></span>**3.1 Sémantique du modèle**

Ce modèle de géodonnées minimal est composé de trois classes d'entités, deux de type polygone, à savoir EolSite et EolPlanif et une de type point ; EolMachine. L'abréviation Eol se réfère ici au type de cadastre, c'est-à-dire l'éolien. Quant aux termes « Site », « Planif » et « Machine », le premier se rapporte aux sites identifiés pour les éoliennes, le second se réfère à la planification, c'est-à-dire aux zones d'exclusion ou d'investigation à prendre en compte dans la mise en place de la planification éolienne et enfin le troisième aux emplacements des machines sur les sites éoliens. Les deux premières classes d'entités se réfèrent directement au PDCn de l'éolien. De plus, deux tables de référence sont introduites dans ce modèle pour reprendre certaines valeurs qui sont contenues dans des listes. La troisième classe (EolMachine) est une couche supplémentaire au PDCn. Les attributs de ces classes d'entités seront détaillés dans la partie catalogue des objets.

# <span id="page-4-3"></span>**3.2 Modèle de représentation**

Le modèle de représentation pour ces géodonnées est assez simple étant donné qu'il reprend les définitions de symbologie déjà déterminées dans le PDCn pour EolSite et EolPlanif. Cette représentation est basée sur un seul attribut pour chaque classe d'entités. Cet attribut reprend la valeur du type de site pour EolSite (TypeSite) et également du type de planification pour EolPlanif (TypePlanif).

Pour EolMachine, la symbologie a été définie pour la représentation d'une éolienne en fonction du statut de la machine. Sur la page suivante est présenté un exemple de cette représentation ainsi que les détails qui la composent.

# **3.2.1 Exemple de représentation**

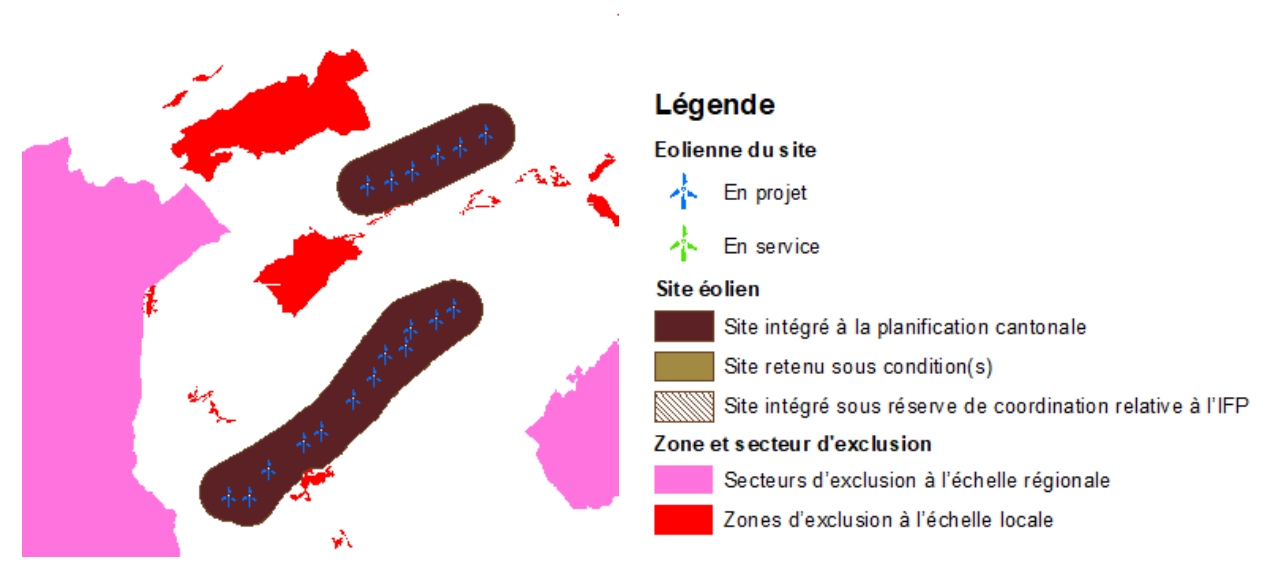

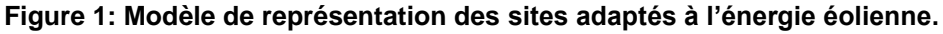

## **3.2.2 Détails du modèle de représentation**

*Eolienne du site*

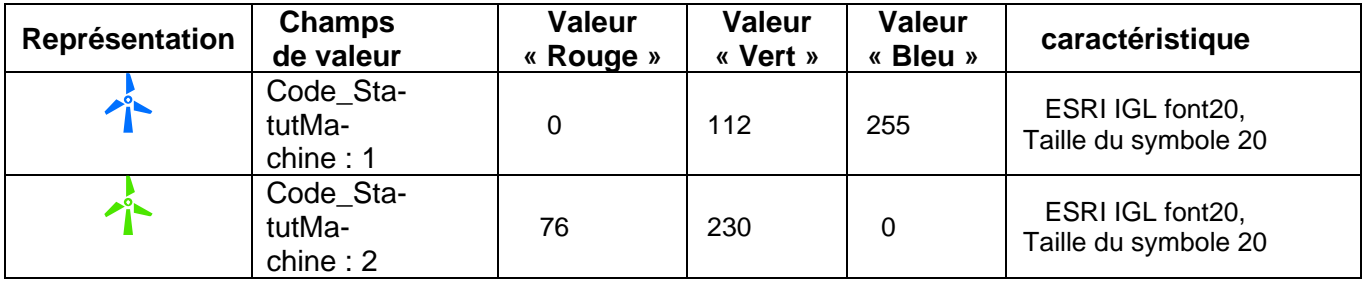

*Site éolien*

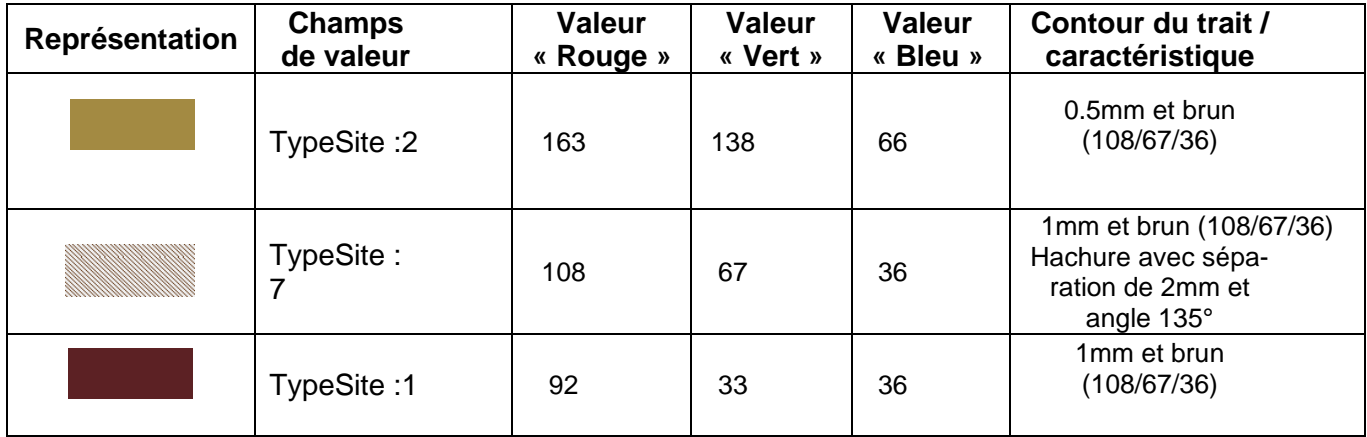

*Zone et secteur d'exclusion*

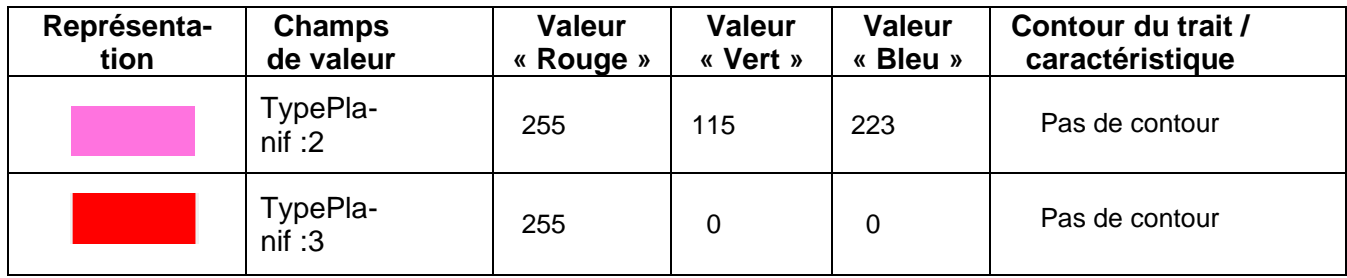

# <span id="page-6-0"></span>**4 Structure du modèle**

### <span id="page-6-1"></span>**4.1 Modèle de données conceptuel**

La structure du modèle minimal pour ces géodonnées est relativement simple. Une relation 1,n entre les machines et les sites mais aucune relation avec les zones de planification et d'exclusion. On dénombre donc trois classes d'entités qui correspondent aux trois géodonnées en question (EolSite, EolPlanif, EolMachine).

La première classe, EolSite, contient trois attributs alors que la deuxième (EolPlanif) n'en contient qu'un. La troisième classe, EolMachine, contient huit attributs.

A ces trois classes est ajouté un attribut supplémentaire qui permet de définir la géométrie de l'objet par un domaine issu du module CHBase de la Confédération. La composante géographique de type « multipart » (MultiSurface), « polygone » (SURFACE) et « point » (COORD2) est renseignée par ce biais.

La relation de composition entre EolMachine et *EolSite* est de 1…\* et 1. Cela veut dire qu'une machine est liée à un site et un site contient plusieurs machines.

De plus, ces trois classes font référence chacune à un domaine de valeurs prédéfinies. Le nom des domaines reprend celui de l'attribut concerné (Code\_TypeSite, Code \_TypePlanif, Code\_StatutMachine et Code\_StatutMachine).

On peut signaler la cardinalité forte, qui prend la valeur 1 pour tous les attributs des classes d'entités EolSite et EolPlanif, y compris pour la composante géographique, ce qui implique leurs caractères obligatoires lors de la modélisation. Pour EolMachine certains attributs sont obligatoires et d'autres pas.

# <span id="page-6-2"></span>**4.2 Diagramme de classes UML**

La Confédération a établi un *template uml* disposant de modules de base pour la modélisation. Une partie de ceux-ci a été utilisée pour l'élaboration du diagramme de classe ci-dessous.<sup>1</sup>, notamment pour la géométrie des classes.

<sup>1</sup> http://www.geo.admin.ch/internet/geoportal/fr/home/topics/geobasedata/models.html

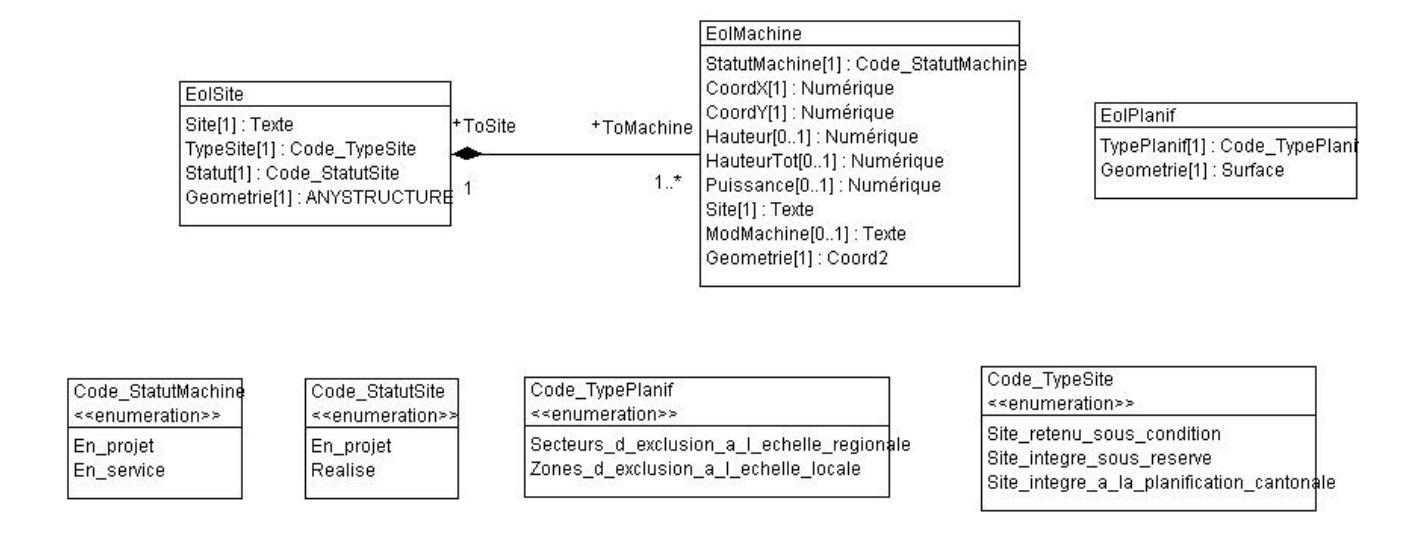

#### **Figure 2 : Diagramme de classes UML des sites adaptés à l'énergie éolienne.**

#### <span id="page-7-0"></span>**4.3 Catalogue des objets**

Le catalogue des objets situé ci-dessous a été directement élaboré à partir du logiciel *UML Editor* afin de respecter les recommandations structurales pour l'élaboration des modèles de géodonnées minimaux de la Confédération.

#### **4.3.1 Site éolien (EolSite)**

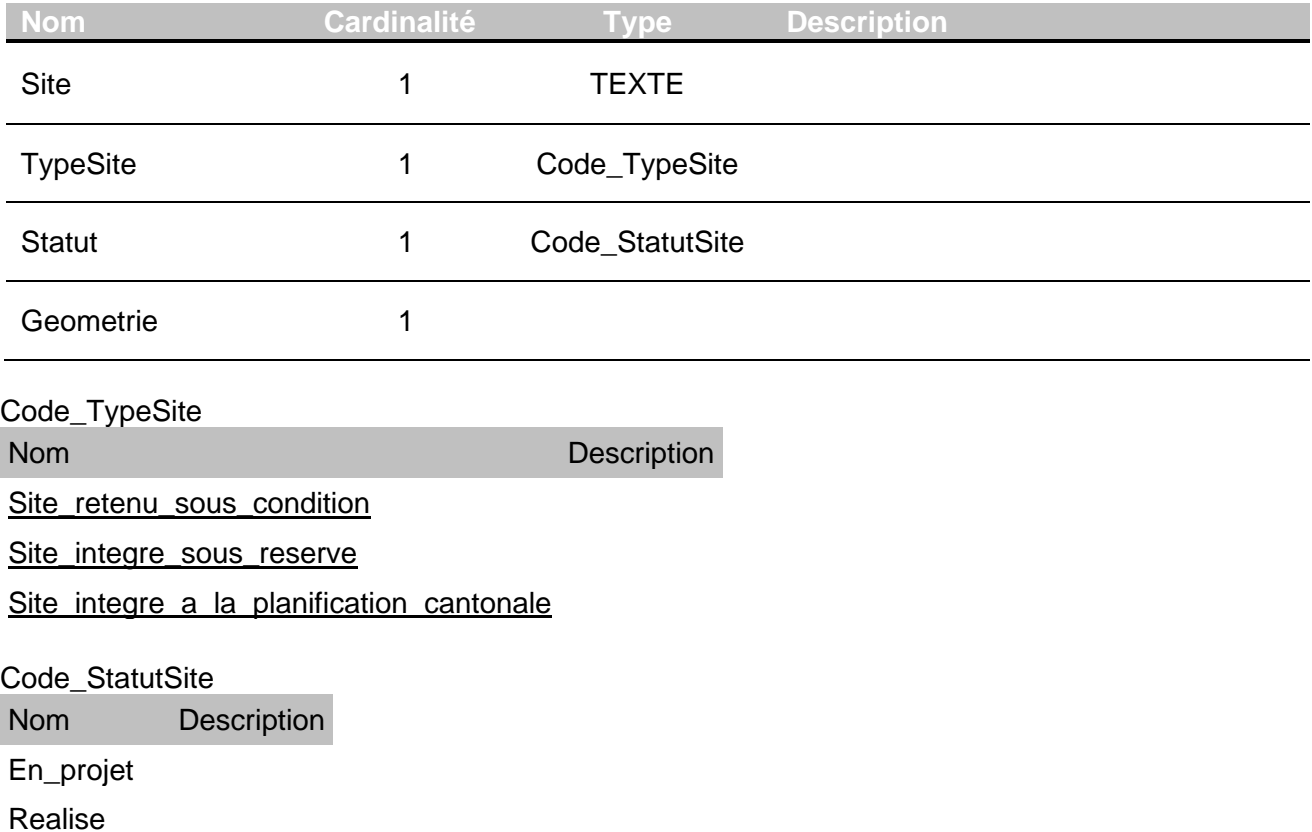

### **4.3.2 Zone et secteur d'exclusion (EolPlanif)**

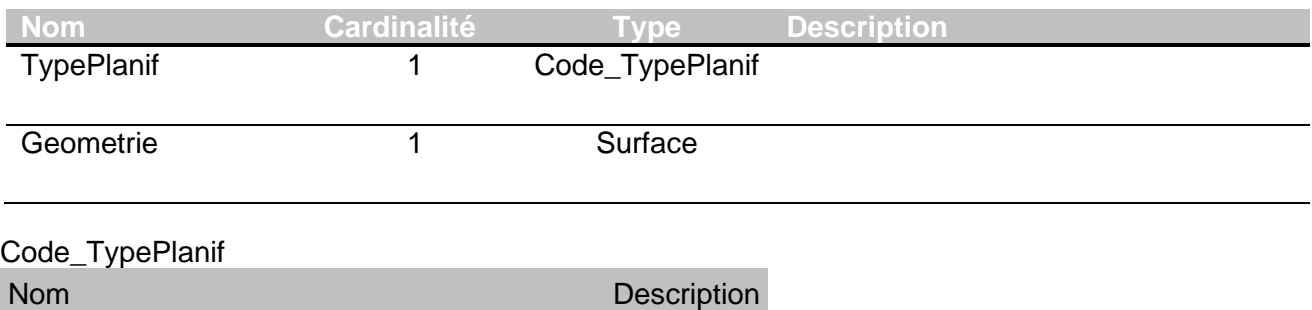

Secteurs d exclusion a I echelle regionale

Zones d exclusion a I echelle locale

## **4.3.3 Eolienne du projet (EolMachine)**

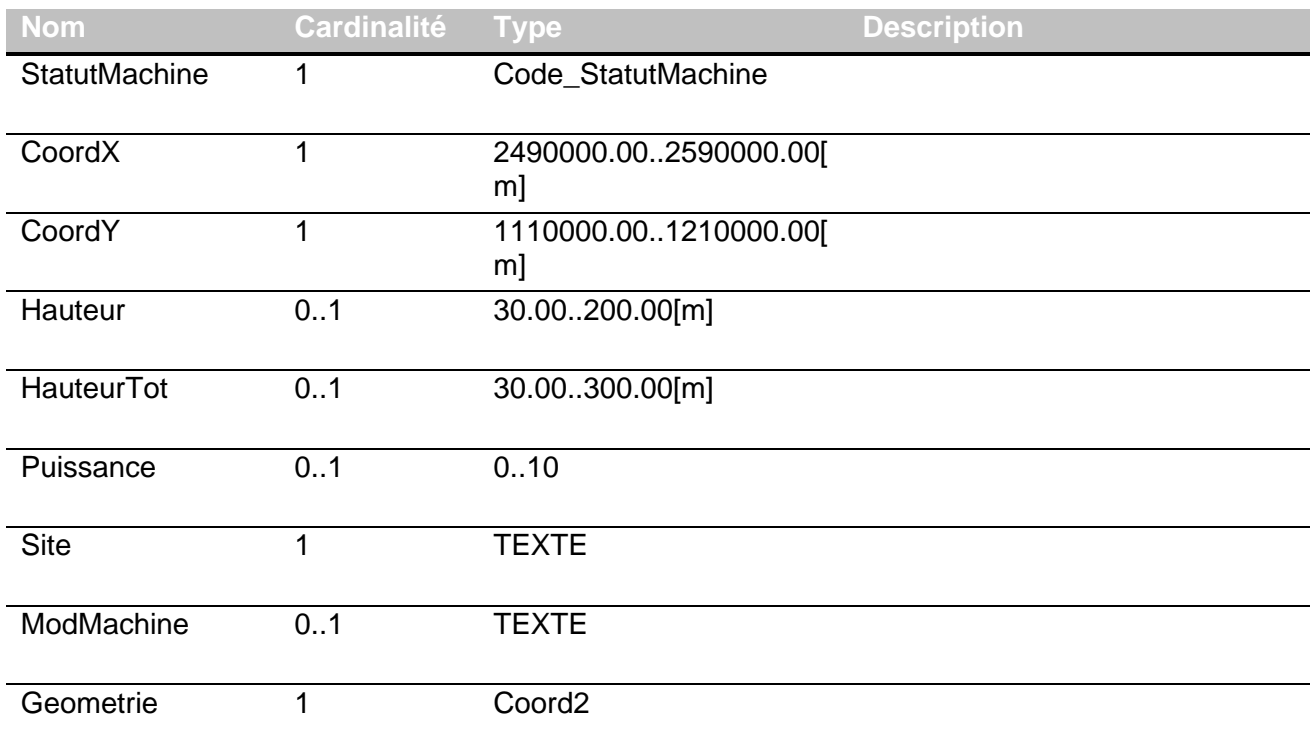

Code\_StatutMachine

Nom Description

En\_projet

En\_service

# <span id="page-8-0"></span>**5 Annexe**

# <span id="page-8-1"></span>**5.1 A – Glossaire**

*Géodonnées :* données à référence spatiale qui décrivent l'étendue et les propriétés d'espaces et d'objets donnés à un instant donné, en particulier la position, la nature, l'utilisation et le statut juridique de ces éléments;

*Géoinformations :* informations à référence spatiale acquises par la mise en relation de géodonnées;

*Géodonnées de base :* géodonnées qui se fondent sur un acte législatif fédéral, cantonal ou communal;

*Géodonnées de base qui lient les autorités :* géodonnées de base qui présentent un caractère juridiquement contraignant pour les autorités fédérales, cantonales et communales dans le cadre de l'exécution de leurs tâches de service public;

*Géodonnées de référence :* géodonnées de base servant de base géométrique à d'autres géodonnées;

*Géométadonnées :* descriptions formelles des caractéristiques de géodonnées, notamment leur provenance, contenu, structure, validité, actualité ou précision, les droits d'utilisation qui y sont attachés, les possibilités d'y accéder ou les méthodes permettant de les traiter;

*Modèles de géodonnées :* représentations de la réalité fixant la structure et le contenu de géodonnées indépendamment de tout système;

*Modèles de représentation :* définitions de représentations graphiques destinées à la visualisation de géodonnées (p. ex. sous la forme de cartes et de plans);

*Géoservices :* applications aptes à être mises en réseau et simplifiant l'utilisation des géodonnées par des prestations de services informatisés y donnant accès sous une forme structurée.

#### <span id="page-9-0"></span>**5.2 B – Glossaire technique**

*UML :* Unified Modeling Language;

*Classe :* la classe représente l'élément central. Elle décrit un ensemble d'objets de même genre;

*Classe abstraite :* c'est une classe dont l'implémentation n'est pas complète. Elle sert de base à d'autres classes dérivées;

*Classe de structure :* c'est une classe qui spécifie la structure d'un objet. Une géométrie y est associée;

*Héritage :* il constitue une relation de généralisation, ou spécialisation de propriétés;

*Association :* relation de faible intensité où les classes impliquées sont indépendantes;

*Composition :* relation de forte intensité;

*Agrégation :* relation de composition affaiblie;

*Attributs :* représentent les propriétés des objets d'une classe. Ils constituent ainsi les données;

*Cardinalité :* représente le caractère obligatoire ou optionnel d'un attribut.

### <span id="page-10-0"></span>**5.3 C – Fichier modèle INTERLIS**

```
INTERLIS 2.3;
/** 92.1 Cadastre des sites adaptés à l'énergie éolienne
*/
!!@ technicalContact=mailto:info.icdg@vd.ch
MODEL CadastreEolien (fr)
AT "https://www.vd.ch"
VERSION "1.3.0" =
  IMPORTS GeometryCHLV95_V1;
  TOPIC Eolien =
   DOMAIN
    Code_StatutMachine = (
     En_projet,
     En_service
    );
    Code_StatutSite = (
     En_projet,
     Realise
    );
    Code_TypePlanif = (
    Secteurs_d_exclusion_a_l_echelle_regionale,
    Zones d exclusion a I echelle locale
    );
   Code TypeSite = (Site_retenu_sous_condition,
    Site_integre_sous_reserve,
     Site_integre_a_la_planification_cantonale
    );
```
 Coord2 = COORD 2490000.000 .. 2590000.000 [INTERLIS.m], 1110000.000 .. 1210000.000 [INTERLIS.m] ,ROTATION 2 -> 1;

 Surface = SURFACE WITH (ARCS,STRAIGHTS) VERTEX Coord2 WITHOUT OVERLAPS>0.001;

 CLASS EolMachine = StatutMachine : MANDATORY Code\_StatutMachine; CoordX : MANDATORY 2490000.00 .. 2590000.00 [INTERLIS.m]; CoordY : MANDATORY 1110000.00 .. 1210000.00 [INTERLIS.m]; Hauteur : 30.00 .. 200.00 [INTERLIS.m]; HauteurTot : 30.00 .. 300.00 [INTERLIS.m]; Puissance : 0 .. 10; Site : MANDATORY TEXT\*20; ModMachine : TEXT\*50; Geometrie : MANDATORY Coord2; END EolMachine;

 CLASS EolPlanif = TypePlanif : MANDATORY Code\_TypePlanif;

 Geometrie : MANDATORY Surface; END EolPlanif;

 CLASS EolSite = Site : MANDATORY TEXT\*200; TypeSite : MANDATORY Code\_TypeSite; Statut : MANDATORY Code\_StatutSite; Geometrie : MANDATORY ANYSTRUCTURE; END EolSite;

 ASSOCIATION SiteMachine = ToSite -<#> {1} EolSite; ToMachine -- {1..\*} EolMachine; END SiteMachine;

END Eolien;

END CadastreEolien.